# **Salesforce.Premium.CRT-450.by.VCEplus.80q**

Number: CRT-450 VCEplus Passing Score: 800 Time Limit: 120 min File Version: demo

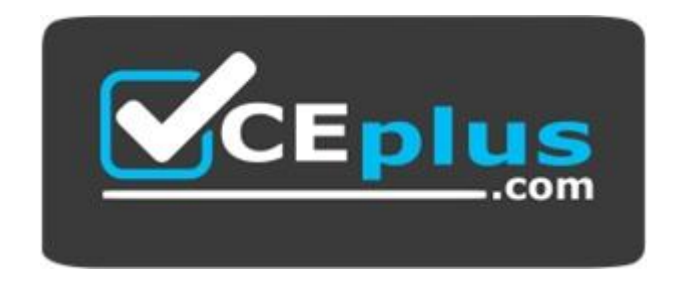

# **Exam Code: CRT-450 Exam Name: Salesforce Certified Platform Developer I Certification Provider: Salesforce Corresponding Certification: Salesforce Certified Platform Developer I**

**Website:** www.vceplus.com

**Free Exam:** https://vceplus.com/exam-crt-450/

Questions & Answers Exam Engine is rigorously checked before being put up for sale. We make sure there is nothing irrelevant in CRT-450 exam products and you get latest questions. We strive to deliver the best CRT-450 exam product for top grades in your first attempt.

**Website:** https://vceplus.com **VCE to PDF Converter:** https://vceplus.com/vce-to-pdf/ **Facebook:** https://www.facebook.com/VCE.For.All.VN/ **Twitter :** https://twitter.com/VCE\_Plus

Which statement results in an Apex compiler error?

- A. Map<Id,Leas> lmap = new Map<Id,Lead>([Select ID from Lead Limit 8]);
- B. Date  $d1 = Date.Today()$ ,  $d2 = Date.ValueOf('2018-01-01');$
- C. Integer a=5, b=6, c,  $d = 7$ ;
- D. List<string>  $s = List \lt$ string> ${a', b', c'}$ ;

**Correct Answer:** D **Section: (none) Explanation**

# **Explanation/Reference:**

# **QUESTION 2**

What are two benefits of the Lightning Component framework? (Choose two.)

- A. It simplifies complexity when building pages, but not applications.
- B. It provides an event-driven architecture for better decoupling between components.
- C. It promotes faster development using out-of-box components that are suitable for desktop and mobile devices.
- D. It allows faster PDF generation with Lightning components.

**Correct Answer:** BC **Section: (none) Explanation**

# **Explanation/Reference:**

# **QUESTION 3**

A method is passed a list of generic sObjects as a parameter. What should the developer do to determine which object type (Account, Lead, or Contact, for example) to cast each sObject?

- A. Use the first three characters of the sObject ID to determine the sObject type.
- B. Use the getSObjectType method on each generic sObject to retrieve the sObject token.
- C. Use the getSObjectName method on the sObject class to get the sObject name.
- D. Use a try-catch construct to cast the sObject into one of the three sObject types.

## **Correct Answer:** B **Section: (none) Explanation**

# **Explanation/Reference:**

#### **QUESTION 4**

What should a developer use to implement an automatic Approval Process submission for Cases?

- A. An Assignment Rule
- B. Scheduled Apex
- C. Process Builder
- D. A Workflow Rule

**Correct Answer:** C **Section: (none) Explanation**

### **Explanation/Reference:**

# **QUESTION 5**

When viewing a Quote, the sales representative wants to easily see how many discounted items are included in the Quote Line Items. What should a developer do to meet this requirement?

- A. Create a trigger on the Quote object that queries the Quantity field on discounted Quote Line Items.
- B. Create a Workflow Rule on the Quote Line Item object that updates a field on the parent Quote when the item is discounted.
- C. Create a roll-up summary field on the Quote object that performs a SUM on the quote Line Item Quantity field, filtered for only discounted Quote Line Items.
- D. Create a formula field on the Quote object that performs a SUM on the Quote Line Item Quantity field, filtered for only discounted Quote Line Items.

**Correct Answer:** C **Section: (none) Explanation**

### **Explanation/Reference:**

### **QUESTION 6**

While writing a test class that covers an OpportunityLineItem trigger, a Developer is unable to create a standard PriceBook since one already exists in the org. How should the Developer overcome this problem?

- A. Use Test.getStandardPricebookId() to get the standard PriceBook ID.
- B. Use @IsTest(SeeAllData=true) and delete the existing standard PriceBook.
- C. Use Test.loadData() and a Static Resource to load a standard Pricebook.
- D. Use @TestVisible to allow the test method to see the standard PriceBook.

**Correct Answer:** A **Section: (none) Explanation**

# **Explanation/Reference:**

### **QUESTION 7**

Which two Apex data types can be used to reference a Salesforce record ID dynamically? (Choose two.)

- A. ENUM
- B. sObject
- C. External ID
- D. String

**Correct Answer:** AD **Section: (none) Explanation**

# **Explanation/Reference:**

## **QUESTION 8**

Where can a developer identify the time taken by each process in a transaction using Developer Console log inspector?

A. Performance Tree tab under Stack Tree panel

- B. Execution Tree tab under Stack Tree panel
- C. Timeline tab under Execution Overview panel
- D. Save Order tab under Execution Overview panel

**Correct Answer:** C **Section: (none) Explanation**

**Explanation/Reference:**

# **QUESTION 9**

Which two platform features align to the Controller portion of MVC architecture? (Choose two.)

- A. Process Builder actions
- B. Workflow rules
- C. Standard objects
- D. Date fields

**Correct Answer:** AB **Section: (none) Explanation**

# **Explanation/Reference:**

# **QUESTION 10**

A developer needs to test an Invoicing system integration. After reviewing the number of transactions required for the test, the developer estimates that the test data will total about 2 GB of data storage. Production data is not required for the integration testing. Which two environments meet the requirements for testing? (Choose two.)

- A. Developer Sandbox
- B. Full Sandbox
- C. Developer Edition
- D. Partial Sandbox
- E. Developer Pro Sandbox

# **Correct Answer:** BD

**Section: (none) Explanation**

### **Explanation/Reference:**

### **QUESTION 11**

A developer working on a time management application wants to make total hours for each timecard available to application users. A timecard entry has a Master-Detail relationship to a timecard.

Which approach should the developer use to accomplish this declaratively?

- A. A Visualforce page that calculates the total number of hours for a timecard and displays it on the page
- B. A Roll-Up Summary field on the Timecard Object that calculates the total hours from timecard entries for that timecard
- C. A Process Builder process that updates a field on the timecard when a timecard entry is created
- D. An Apex trigger that uses an Aggregate Query to calculate the hours for a given timecard and stores it in a custom field

**Correct Answer:** B **Section: (none) Explanation**

# **Explanation/Reference:**

# **QUESTION 12**

A developer encounters APEX heap limit errors in a trigger. Which two methods should the developer use to avoid this error? (Choose two.)

- A. Use the transient keyword when declaring variables.
- B. Query and store fields from the related object in a collection when updating related objects.
- C. Remove or set collections to null after use.
- D. Use SOQL for loops instead of assigning large queries results to a single collection and looping through the collection.

**Correct Answer:** AD **Section: (none) Explanation**

Which approach should be used to provide test data for a test class?

- A. Query for existing records in the database.
- B. Execute anonymous code blocks that create data.
- C. Use a test data factory class to create test data.
- D. Access data in @TestVisible class variables.

**Correct Answer:** C **Section: (none) Explanation**

**Explanation/Reference:**

### **QUESTION 14**

Which approach should a developer take to automatically add a "Maintenance Plan" to each Opportunity that includes an "Annual Subscription" when an opportunity is closed?

- A. Build a OpportunityLineItem trigger that adds a PriceBookEntry record.
- B. Build an OpportunityLineItem trigger to add an OpportunityLineItem record.
- C. Build an Opportunity trigger that adds a PriceBookEntry record.
- D. Build an Opportunity trigger that adds an OpportunityLineItem record.

**Correct Answer:** D **Section: (none) Explanation**

**Explanation/Reference:**

# **QUESTION 15**

Which two statements are true about using the @testSetup annotation in an Apex test class? (Choose two.)

- A. The @testSetup annotation cannot be used when the @isTest(SeeAllData=True) annotation is used.
- B. Test data is inserted once for all test methods in a class.
- C. Records created in the @testSetup method cannot be updates in individual test methods.
- D. The @testSetup method is automatically executed before each test method in the test class is executed.

**Correct Answer:** AD **Section: (none) Explanation**

**Explanation/Reference:**

# **QUESTION 16**

What is the requirement for a class to be used as a custom Visualforce controller?

A. Any top-level Apex class that has a constructor that returns a PageReference

- B. Any top-level Apex class that extends a PageReference
- C. Any top-level Apex class that has a default, no-argument constructor
- D. Any top-level Apex class that implements the controller interface

**Correct Answer:** D **Section: (none) Explanation**

### **Explanation/Reference:**

#### **QUESTION 17**

A Visualforce page is required for displaying and editing Case records that includes both standard and custom functionality defined in an Apex class called myControllerExtension.

The Visualforce page should include which <apex:page> attribute(s) to correctly implement controller functionality?

A. controller="Case" and extensions="myControllerExtension"

- B. extensions="myControllerExtension"
- C. controller="myControllerExtension"
- D. standardController="Case" and extensions="myControllerExtension"

**Correct Answer:** D **Section: (none) Explanation**

A newly hired developer discovers that there are multiple triggers on the case object. What should the developer consider when working with triggers?

- A. Developers must dictate the order of trigger execution.
- B. Trigger execution order is based on creation date and time.
- C. Unit tests must specify the trigger being tested.
- D. Trigger execution order is not guaranteed for the same sObject.

**Correct Answer:** D **Section: (none) Explanation**

# **Explanation/Reference:**

### **QUESTION 19** How should a developer prevent a recursive trigger?

- A. Use a "one trigger per object" pattern.
- B. Use a static Boolean variable.
- C. Use a trigger handler.
- D. Use a private Boolean variable.

**Correct Answer:** B **Section: (none) Explanation**

# **Explanation/Reference:**

# **QUESTION 20**

Which three options can be accomplished with formula fields? (Choose three.)

- A. Generate a link using the HYPERLINK function to a specific record.
- B. Display the previous value for a field using the PRIORVALUE function.
- C. Determine if a datetime field value has passed using the NOW function.
- D. Return and display a field value from another object using the VLOOKUP function.
- E. Determine which of three different images to display using the IF function.

**Correct Answer:** ACE **Section: (none) Explanation**

# **Explanation/Reference:**

# **QUESTION 21**

What is a capability of the </thg:require> tag that is used for loading external Javascript libraries in Lightning Component? (Choose three.)

- A. Loading files from Documents.
- B. One-time loading for duplicate scripts.
- C. Specifying loading order.
- D. Loading scripts in parallel.
- E. Loading externally hosted scripts.

**Correct Answer:** BCD **Section: (none) Explanation**

### **Explanation/Reference:**

### **QUESTION 22**

A Platform Developer needs to write an Apex method that will only perform an action if a record is assigned to a specific Record Type. Which two options allow the developer to dynamically determine the ID of the required Record Type by its name? (Choose two.)

- A. Make an outbound web services call to the SOAP API.
- B. Hardcode the ID as a constant in an Apex class.
- C. Use the getRecordTypeInfosByName() method in the DescribeSObjectResult class.
- D. Execute a SOQL query on the RecordType object.

**Correct Answer:** CD **Section: (none) Explanation**

# **Explanation/Reference:**

# **QUESTION 23**

A developer has the controller class below.

```
public with sharing class myFooController {
     public integer prop { get; private set; }
\mathcal{F}
```
Which code block will run successfully in an execute anonymous window?

A. myFooController m = new myFooController(); System.assert(m.prop !=null);

- B. myFooController  $m = new myFoOController$ ; System.assert(m.prop ==0);
- C. myFooController m = new myFooController(); System.assert(m.prop ==null);
- D. myFooController  $m = new mvFooController()$ : System.assert(m.prop ==1);

**Correct Answer:** C **Section: (none) Explanation**

# **Explanation/Reference:**

# **QUESTION 24**

In a single record, a user selects multiple values from a multi-select picklist. How are the selected values represented in Apex?

A. As a List<String> with each value as an element in the list

- B. As a String with each value separated by a comma
- C. As a String with each value separated by a semicolon
- D. As a Set<String> with each value as an element in the set

**Correct Answer:** C **Section: (none) Explanation**

A developer writes the following code:<br>List<Account> acc = [SELECT Id FROM Account LIMIT 10]; Delete acc; Database.emptyRecycleBin(acc);

System. Debug (Limits.getDMLStatements () +', '+ Limits.getLimitDMLStatements());

What is the result of the debug statement?

A. 1, 100 B. 1, 150 C. 2, 150 D. 2, 200

**Correct Answer:** C **Section: (none) Explanation**

**Explanation/Reference:**

# **QUESTION 26**

What are two valid options for iterating through each Account in the collection List<Account> named AccountList? (Choose two.)

A. for (Account theAccount : AccountList) {...}

B. for(AccountList) {...}

C. for (List  $L :$  AccountList)  $\{...\}$ 

D. for (Integer i=0;  $i <$  AccountList.Size();  $i++$ )  $\{...\}$ 

**Correct Answer:** AD **Section: (none) Explanation**

Given: Map<ID, Account> accountMap = new Map>ID, Account> ([SELECT Id, Name FROM Account]); What are three valid Apex loop structures for iterating through items in the collection? (Choose three.)

- A. for (ID accountID : accountMap.keySet()) {...}
- B. for (Account accountRecord : accountMap.values()) {...}
- C. for (Integer i=0;  $1 <$  accountMap.size(); i++)  $\{...\}$
- D. for (ID accountID : accountMap)  $\{...\}$
- E. for (Account accountRecord : accountMap.keySet()) {...}

**Correct Answer:** ABC **Section: (none) Explanation**

### **Explanation/Reference:**

### **QUESTION 28**

Universal Containers wants Opportunities to be locked from editing when reaching the Closed/Won stage. Which two strategies should a developer use to accomplish this? (Choose two.)

- A. Use a Visual Workflow.
- B. Use a validation rule.
- C. Use the Process Automation Settings.
- D. Use a Trigger.

**Correct Answer:** BD **Section: (none) Explanation**

# **Explanation/Reference:**

#### **QUESTION 29**

How should a developer make sure that a child record on a custom object, with a lookup to the Account object, has the same sharing access as its associated account?

- A. Create a Sharing Rule comparing the custom object owner to the account owner.
- B. Create a validation rule on the custom object comparing the record owners on both records.
- C. Include the sharing related list on the custom object page layout.
- D. Ensure that the relationship between the objects is Master-Detail.

**Correct Answer:** D **Section: (none) Explanation**

**Explanation/Reference:**

# **QUESTION 30**

An org has a single account named 'NoContacts' that has no related contacts. Given the query: List<Account> accounts = [Select ID, (Select ID, Name from Contacts) from Account where Name='NoContacts']; What is the result of running this Apex?

- A. accounts[0].contacts is invalid Apex.
- B. accounts[0].contacts is an empty Apex.
- C. accounts[0].contacts is Null.
- D. A QueryException is thrown.

**Correct Answer:** B **Section: (none) Explanation**

**Explanation/Reference:**

# **QUESTION 31**

A platform developer at Universal Containers needs to create a custom button for the Account object that, when clicked, will perform a series of calculations and redirect the user to a custom Visualforce page.

Which three attributes need to be defined with values in the <apex:page> tag to accomplish this? (Choose three.)

- A. action
- B. renderAs
- C. standardController
- D. readOnly

E. extensions

**Correct Answer:** ABC **Section: (none) Explanation**

**Explanation/Reference:**

### **QUESTION 32**

Using the Schema Builder, a developer tries to change the API name of a field that is referenced in an Apex test class. What is the end result?

- A. The API name is not changed and there are no other impacts.
- B. The API name of the field and the reference in the test class is changed.
- C. The API name of the field is changed, and a warning is issued to update the class.
- D. The API name of the field and the reference in the test class is updated.

**Correct Answer:** C **Section: (none) Explanation**

**Explanation/Reference:**

**QUESTION 33** When is an Apex Trigger required instead of a Process Builder Process?

- A. When a record needs to be created
- B. When multiple records related to the triggering record need to be updated
- C. When a post to Chatter needs to be created
- D. When an action needs to be taken on a delete or undelete, or before a DML operation is executed.

**Correct Answer:** D **Section: (none) Explanation**

A developer needs to join data received from an integration with an external system with parent records in Salesforce. The data set does not contain the Salesforce IDs of the parent records, but it does have a foreign key attribute that can be used to identify the parent. Which action will allow the developer to relate records in the data model without knowing the Salesforce ID?

- A. Create and populate a custom field on the parent object marked as Unique.
- B. Create a custom field on the child object of type External Relationship.
- C. Create and populate a custom field on the parent object marked as an External ID.
- D. Create a custom field on the child object of type Foreign Key.

**Correct Answer:** D **Section: (none) Explanation**

### **Explanation/Reference:**

#### **QUESTION 35**

A developer created a Lightning component to display a short text summary for an object and wants to use it with multiple Apex classes. How should the developer design the Apex classes?

- A. Have each class define method getObject() that returns the sObject that is controlled by the Apex class.
- B. Extend each class from the same base class that has a method getTextSummary() that returns the summary.
- C. Have each class implement an interface that defines method getTextSummary() that returns the summary.
- D. Have each class define method getTextSummary() that returns the summary.

**Correct Answer:** C **Section: (none) Explanation**

**Explanation/Reference:**

### **QUESTION 36**

Which approach should a developer use to add pagination to a Visualforce page?

- A. A StandardController
- B. The Action attribute for a page
- C. The extensions attribute for a page
- D. A StandardSetController

**Correct Answer:** D **Section: (none) Explanation**

**Explanation/Reference:**

# **QUESTION 37**

A developer is asked to create a PDF quote document formatted using the company's branding guidelines, and automatically save it to the Opportunity record. Which two ways should a developer create this functionality? (Choose two.)

- A. Install an application from the AppExchange to generate documents.
- B. Create a Visualforce page with custom styling.
- C. Create an email template and use it in Process Builder.
- D. Create a visual flow that implements the company's formatting.

**Correct Answer:** AB **Section: (none) Explanation**

# **Explanation/Reference:**

# **QUESTION 38**

Which tool allows a developer to send requests to the Salesforce REST APIs and view the responses?

- A. REST resource path URL
- B. Workbench REST Explorer
- C. Developer Console REST tab
- D. Force.com IDE REST Explorer tab

**Correct Answer:** B **Section: (none)**

### **Explanation**

#### **Explanation/Reference:**

### **QUESTION 39**

A developer created a Visualforce page and a custom controller with methods to handle different buttons and events that can occur on the page. What should the developer do to deploy to production?

- A. Create a test class that provides coverage of the Visualforce page.
- B. Create a test page that provides coverage of the Visualforce page.
- C. Create a test page that provides coverage of the custom controller.
- D. Create a test class that provides coverage of the custom controller.

**Correct Answer:** D **Section: (none) Explanation**

**Explanation/Reference:**

### **QUESTION 40**

What is a benefit of using an after insert trigger over using a before insert trigger?

- A. An after insert trigger allows a developer to bypass validation rules when updating fields on the new record.
- B. An after insert trigger allows a developer to insert other objects that reference the new record.
- C. An after insert trigger allows a developer to make a callout to an external service.
- D. An after insert trigger allows a developer to modify fields in the new record without a query.

**Correct Answer:** B **Section: (none) Explanation**

### **Explanation/Reference:**

### **QUESTION 41**

The operation manager at a construction company uses a custom object called Machinery to manage the usage and maintenance of its cranes and other machinery. The manager wants to be able to assign machinery to different constructions jobs, and track the dates and costs associated with each job. More than one piece of machinery can be assigned to one construction job. What should a developer do to meet these requirements?

A. Create a lookup field on the Construction Job object to the Machinery object.

- B. Create a lookup field on the Machinery object to the Construction Job object.
- C. Create a junction object with Master-Detail Relationship to both the Machinery object and the Construction Job object.
- D. Create a Master-Detail Lookup on the Machinery object to the Construction Job object.

**Correct Answer:** A **Section: (none) Explanation**

**Explanation/Reference:**

### **QUESTION 42**

Which two strategies should a developer use to avoid hitting governor limits when developing in a multi-tenant environment? (Choose two.)

A. Use collections to store all fields from a related object and not just minimally required fields.

- B. Use methods from the "Limits" class to monitor governor limits.
- C. Use SOQL for loops to iterate data retrieved from queries that return a high number of rows.
- D. Use variables within Apex classes to store large amounts of data.

**Correct Answer:** BC **Section: (none) Explanation**

**Explanation/Reference:**

# **QUESTION 43**

Which set of roll-up types are available when creating a roll-up summary field?

A. COUNT, SUM, MIN, MAX

- B. AVERAGE, SUM, MIN, MAX
- C. SUM, MIN, MAX
- D. AVRAGE, COUNT, SUM, MIN, MAX

**Correct Answer:** A **Section: (none) Explanation**

**Explanation/Reference:**

# **QUESTION 44**

What is the result of the debug statements in testMethod3 when you create test data using testSetup in below code?

```
AisTest
private class CreateAndExecuteTest{
```

```
@testSetup
static void setup() {
// Create 2 test accounts
List<Account> testAccts = new List<Account>();
for (Integer i=0; i<2; i++) {
    testAccts.add(new Account(Name = 'MyTestAccount'+i, Phone='333-878'));
 insert testAccts;
@isTest static void testMethod1() {
Account acc = [SELECT Id, Phone FROM Account WHERE Name='MyTestAccount0' LIMIT 1];
 acc. Phone = '888-1515update acc;
Account acc2 = [SELECT Id, Phone FROM Account WHERE Name='MyTestAccount1' LIMIT 1];
 acc. Phone = '999-1515';update acc2;
\mathcal{F}@isTest static void testMethod2() {
Account acc = [SELECT Id, Phone FROM Account WHERE Name='MyTestAccount1' LIMIT 1];
acc. Phone = '888-2525';update acc;
\ddot{\ddot{\imath}}@isTest static void testMethod3() {
Account acc0 = [SELECT Id, Phone FROM Account WHERE Name='MyTestAccount0' LIMIT 1];
Account acc1 = [SELECT Id, Phone FROM Account WHERE Name='MyTestAccount1' LIMIT 1];
System.debug('Account0.Phone='+ acc0.Phone +', Account1.Phone='acc1.Phone);
\rightarrow
```
- A. Account0.Phone=333-8781, Account1.Phone=333-8780
- B. Account0.Phone=888-1515, Account1.Phone=999-2525
- C. Account0.Phone=333-8780, Account1.Phone=333-8781
- D. Account0.Phone=888-1515, Account1.Phone=999-1515

**Correct Answer:** C **Section: (none) Explanation**

**Explanation/Reference:**

# **QUESTION 45**

Which three options allow a developer to use custom styling in a Visualforce page? (Choose three.)

- A. <apex:stylesheet> tag
- B. Inline CSS
- C. <apex:style>tag
- D. <apex:stylesheets>tag
- E. A static resource

**Correct Answer:** ABE **Section: (none) Explanation**

**Explanation/Reference:**

# **QUESTION 46**

A developer executes the following query in Apex to retrieve a list of contacts for each account: List<account> accounts =  $[Select \overline{ID}$ , Name, (Select ID, Name from Contacts) from Account] ; Which two exceptions may occur when it executes? (Choose two.)

- A. CPU limit exception due to the complexity of the query.
- B. SOQL query row limit exception due to the number of contacts.
- C. SOQL query limit exception due to the number of contacts.

D. SOQL query row limit exception due to the number of accounts.

**Correct Answer:** CD **Section: (none) Explanation**

**Explanation/Reference:**

**QUESTION 47** Which three tools can deploy metadata to production? (Choose three.)

- A. Change Set from Developer Org
- B. Force.com IDE
- C. Data Loader
- D. Change Set from Sandbox
- E. Metadata API

**Correct Answer:** ADE **Section: (none) Explanation**

**Explanation/Reference:**

# **QUESTION 48**

A developer needs to display all of the available fields for an object. In which two ways can the developer retrieve the available fields if the variable myObject represents the name of the object? (Choose two.)

- A. Use myObject.sObjectType.getDescribe().fieldSet() to return a set of fields.
- B. Use mySObject.myObject.fields.getMap() to return a map of fields.
- C. Use Schema.describeSObjects(new String[]{myObject})[0].fields.getMap() to return a map of fields.
- D. Use getGlobalDescribe().get(myObject).getDescribe().fields.getMap() to return a map of fields.

**Correct Answer:** BC **Section: (none) Explanation**

### **Explanation/Reference:**

## **QUESTION 49**

How should a developer avoid hitting the governor limits in test methods?

- A. Use @TestVisible on methods that create records.
- B. Use Test.loadData() to load data from a static resource.
- C. Use @IsTest (SeeAllData=true) to use existing data.
- D. Use Test.startTest() to reset governor limits.

**Correct Answer:** D **Section: (none) Explanation**

# **Explanation/Reference:**

## **QUESTION 50**

Which three declarative fields are correctly mapped to variable types in Apex? (Choose three.)

- A. Number maps to Decimal.
- B. Number maps to Integer.
- C. TextArea maps to List of type String.
- D. Date/Time maps to Dateline.
- E. Checkbox maps to Boolean.

**Correct Answer:** ADE **Section: (none) Explanation**

# **Explanation/Reference:**

### **QUESTION 51**

A developer is asked to set a picklist field to 'Monitor' on any new Leads owned by a subnet of Users. How should the developer implement this request?

- A. Create an after insert Lead trigger.
- B. Create a before insert Lead trigger.
- C. Create a Lead Workflow Rule Field Update.
- D. Create a Lead formula field.

**Correct Answer:** C **Section: (none) Explanation**

**Explanation/Reference:**

# **QUESTION 52**

Why would a developer consider using a custom controller over a controller extension?

- A. To increase the SOQL query governor limits.
- B. To implement all of the logic for a page and bypass default Salesforce functionality
- C. To leverage built-in functionality of a standard controller
- D. To enforce user sharing settings and permissions

**Correct Answer:** B **Section: (none) Explanation**

**Explanation/Reference:**

# **QUESTION 53**

A developer wants to override a button using Visualforce on an object. What is the requirement?

- A. The controller or extension must have a PageReference method.
- B. The standardController attribute must be set to the object.
- C. The action attribute must be set to a controller method.
- D. The object record must be instantiated in a controller or extension.

**Correct Answer:** B **Section: (none)**

**Explanation**

## **Explanation/Reference:**

### **QUESTION 54**

A lead object has a custom field Prior Email c. The following trigger is intended to copy the current Email into the Prior Email c field any time the Email field is changed:

```
trigger test on Lead (before update) {
      for (Lead 1d: trigger.new)
      \left\{ \right.if (ld. Email != trigger. oldMap.get (ld.1d). email)\overline{4}ld. Prior Email c = trigger.old, ap. get (ld. ld) . email;
                   update ld;
             \mathcal{F}\mathcal{F}\mathcal{F}
```
Which type of exception will this trigger cause?

- A. A null reference exception
- B. A compile time exception
- C. A DML exception
- D. A limit exception when doing a bulk update

**Correct Answer:** C **Section: (none) Explanation**

**Explanation/Reference:**

# **QUESTION 55**

How should a developer create a new custom exception class?

- A. public class CustomException extends Exception{}
- B. CustomException ex = new (CustomException)Exception();

C. public class CustomException implements Exception{}

D. (Exception)CustomException ex = new Exception();

**Correct Answer:** A **Section: (none) Explanation**

## **Explanation/Reference:**

**QUESTION 56** Which two number expressions evaluate correctly? (Choose two.)

A. Double  $d = 3.14159$ ;

- B. Integer  $I = 3.14159$ ;
- C. Decimal  $d = 3.14159$ ;
- D. Long  $I = 3.14159$ ;

**Correct Answer:** AC **Section: (none) Explanation**

**Explanation/Reference:**

**QUESTION 57** How can a developer set up a debug log on a specific user?

- A. It is not possible to setup debug logs for users other than yourself.
- B. Ask the user for access to their account credentials, log in as the user and debug the issue.
- C. Create Apex code that logs code actions into a custom object.
- D. Set up a trace flag for the user, and define a logging level and time period for the trace.

**Correct Answer:** D **Section: (none) Explanation**

A developer needs to create a Visualforce page that displays Case data. The page will be used by both support reps and support managers. The Support Rep profile does not allow visibility of the Customer\_Satisfaction\_\_c field, but the Support Manager profile does. How can the developer create the page to enforce Field Level Security and keep future maintenance to a minimum?

- A. Create one Visualforce Page for use by both profiles.
- B. Use a new Support Manager permission set.
- C. Create a separate Visualforce Page for each profile.
- D. Use a custom controller that has the with sharing keywords.

**Correct Answer:** D **Section: (none) Explanation**

### **Explanation/Reference:**

#### **QUESTION 59**

When an Account's custom picklist field called Customer Sentiment is changed to a value of "Confused", a new related Case should automatically be created. Which two methods should a developer use to create this case? (Choose two.)

- A. Process Builder
- B. Apex Trigger
- C. Custom Button
- D. Workflow Rule

**Correct Answer:** AB **Section: (none) Explanation**

**Explanation/Reference:**

# **QUESTION 60**

What are three characteristics of static methods? (Choose three.)

- A. Initialized only when a class is loaded
- B. A static variable outside of the scope of an Apex transaction
- C. Allowed only in outer classes
- D. Allowed only in inner classes
- E. Excluded from the view state for a Visualforce page

**Correct Answer:** ACE **Section: (none) Explanation**

**Explanation/Reference:**

# **QUESTION 61**

What are two uses for External IDs? (Choose two.)

- A. To create relationships between records imported from an external system.
- B. To create a record in a development environment with the same Salesforce ID as in another environment
- C. To identify the sObject type in Salesforce
- D. To prevent an import from creating duplicate records using Upsert

**Correct Answer:** AD **Section: (none) Explanation**

**Explanation/Reference:**

# **QUESTION 62**

A developer wrote a unit test to confirm that a custom exception works properly in a custom controller, but the test failed due to an exception being thrown. Which step should the developer take to resolve the issue and properly test the exception?

- A. Use try/catch within the unit test to catch the exception.
- B. Use the finally bloc within the unit test to populate the exception.
- C. Use the database methods with all or none set to FALSE.
- D. Use Test.isRunningTest() within the custom controller.

**Correct Answer:** A **Section: (none) Explanation**

**Explanation/Reference:**

# **QUESTION 63**

Which SOQL query successfully returns the Accounts grouped by name?

- A. SELECT Type, Max(CreatedDate) FROM Account GROUP BY Name
- B. SELECT Name, Max(CreatedDate) FROM Account GROUP BY Name
- C. SELECT Id, Type, Max(CreatedDate) FROM Account GROUP BY Name
- D. SELECT Type, Name, Max(CreatedDate) FROM Account GROUP BY Name LIMIT 5

**Correct Answer:** B **Section: (none) Explanation**

**Explanation/Reference:**

# **QUESTION 64**

For which three items can a trace flag be configured? (Choose three.)

A. Apex Trigger

- B. Apex Class
- C. Process Builder
- D. User
- E. Visualforce

**Correct Answer:** ABD **Section: (none) Explanation**

A developer is asked to create a custom Visualforce page that will be used as a dashboard component. Which three are valid controller options for this page? (Choose three.)

- A. Use a standard controller.
- B. Use a standard controller with extensions.
- C. Use a custom controller with extensions.
- D. Do not specify a controller.
- E. Use a custom controller.

**Correct Answer:** ABE **Section: (none) Explanation**

# **Explanation/Reference:**

## **QUESTION 66**

A Platform Developer needs to implement a declarative solution that will display the most recent Closed Won date for all Opportunity records associated with an Account.

Which field is required to achieve this declaratively?

- A. Roll-up summary field on the Opportunity object
- B. Cross-object formula field on the Opportunity object
- C. Roll-up summary field on the Account object
- D. Cross-object formula field on the Account object

**Correct Answer:** C **Section: (none) Explanation**

# **Explanation/Reference:**

### **QUESTION 67**

Which three statements are true regarding the @isTest annotation? (Choose three.)

A. A method annotated @isTest(SeeAllData=true) in a class annotated @isTest(SeeAllData=false) has access to all org data.

- B. A method annotated @isTest(SeeAllData=false) in a class annotated @isTest(SeeAllData=true) has access to all org data.
- C. A class containing test methods counts toward the Apex code limit regardless of any @isTest annotation.
- D. Products and Pricebooks are visible in a test even if a class is annotated @isTest(SeeAllData=false).
- E. Profiles are visible in a test even if a class is annotated @isTest(SeeAllData=false).

**Correct Answer:** BCE **Section: (none) Explanation**

**Explanation/Reference:**

### **QUESTION 68**

What is the data type returned by the following SOSL search? [FIND 'Acme\*' IN NAME FIELDS RETURNING Account, Opportunity];

A. List<List<Account>, List<Opportunity>>

- B. Map<sObject, sObject>
- C. List<List<sObject>>
- D. Map<ld. sObject>

**Correct Answer:** C **Section: (none) Explanation**

# **Explanation/Reference:**

# **QUESTION 69**

A company wants to create an employee rating program that allows employees to rate each other. An employee's average rating must be displayed on the employee record. Employees must be able to create rating records, but are not allowed to create employee records. Which two actions should a developer take to accomplish this task? (Choose two.)

- A. Create a trigger on the Rating object that updates a fields on the Employee object.
- B. Create a lookup relationship between the Rating and Employee object.
- C. Create a roll-up summary field on the Employee and use AVG to calculate the average rating score.
- D. Create a master-detail relationship between the Rating and Employee objects.

**Correct Answer:** CD **Section: (none) Explanation**

**Explanation/Reference:**

## **QUESTION 70**

Which two SOSL searches will return records matching search criteria contained in any of the searchable text fields on an object? (Choose two.)

- A. [FIND 'Acme\*' IN ANY FIELDS RETURNING Account, Opportunity];
- B. [FIND 'Acme\*' RETURNING Account, Opportunity];
- C. [FIND 'Acme\*' IN ALL FIELDS RETURNING Account, Opportunity];
- D. [FIND 'Acme\*' IN TEXT FIELDS RETURNING Account, Opportunity];

**Correct Answer:** BC **Section: (none) Explanation**

**Explanation/Reference:**

### **QUESTION 71**

For which example task should a developer use a trigger rather than a workflow rule?

- A. To set the Name field of an expense report record to Expense and the Date when it is saved
- B. To send an email to a hiring manager when a candidate accepts a job offer
- C. To notify an external system that a record has been modified
- D. To set the primary Contact on an Account record when it is saved

**Correct Answer:** D **Section: (none) Explanation**

**Explanation/Reference:**

# **QUESTION 72**

Which feature should a developer use to update an inventory count on related Product records when the status of an Order is modified to indicate it is fulfilled?

- A. Process Builder process
- B. Lightning component
- C. Visualforce page
- D. Workflow rule

**Correct Answer:** A **Section: (none) Explanation**

# **Explanation/Reference:**

### **QUESTION 73**

A developer has JavaScript code that needs to be called by controller functions in multiple Aura components by extending a new abstract component. Which resource in the abstract Aura component bundle allows the developer to achieve this?

- A. helper.js
- B. controller.js
- C. superRender.js
- D. renderer.js

**Correct Answer:** A **Section: (none) Explanation**

# **Explanation/Reference:**

# **QUESTION 74**

Which option should a developer use to create 500 Accounts and make sure that duplicates are not created for existing Account Sites?

- A. Sandbox template
- B. Data Loader
- C. Data Import Wizard
- D. Salesforce-to-Salesforce

# **Correct Answer:** C

**Section: (none) Explanation**

### **Explanation/Reference:**

### **QUESTION 75**

Which two components are available to deploy using the Metadata API? (Choose two.)

A. Lead Conversion Settings

B. Web-to-Case

C. Web-to-Lead

D. Case Settings

**Correct Answer:** AD **Section: (none) Explanation**

**Explanation/Reference:**

# **QUESTION 76**

Which three statements are true regarding cross-object formulas? (Choose three.)

- A. Cross-object formulas can reference fields from objects that are up to 10 relationships away.
- B. Cross-object formulas can reference fields from master-detail or lookup relationships.
- C. Cross-object formulas can reference child fields to perform an average.
- D. Cross-object formulas can expose data the user does not have access to in a record.
- E. Cross-object formulas can be referenced in roll-up summary fields.

**Correct Answer:** ABD **Section: (none) Explanation**

**Explanation/Reference:**

**QUESTION 77**

Which two statements are true about Apex code executed in Anonymous Blocks? (Choose two.)

- A. The code runs with the permissions of the user specified in the runAs() statement.
- B. The code runs with the permissions of the logged in user.
- C. The code runs in system mode having access to all objects and fields.
- D. All DML operations are automatically rolled back.
- E. Successful DML operations are automatically committed.

**Correct Answer:** BE **Section: (none) Explanation**

**Explanation/Reference:**

### **QUESTION 78**

From which two locations can a developer determine the overall code coverage for a sandbox? (Choose two.)

- A. The Apex Test Execution page
- B. The Test Suite Run panel of the Developer Console
- C. The Apex classes setup page
- D. The Tests tab of the Developer Console

**Correct Answer:** AD **Section: (none) Explanation**

**Explanation/Reference:**

### **QUESTION 79**

Which two practices should be used for processing records in a trigger? (Choose two.)

- A. Use a Map to reduce the number of SOQL calls.
- B. Use @future methods to handle DML operations.
- C. Use a Set to ensure unique values in a query filter.
- D. Use (callout=true) to update an external system.

**Correct Answer:** AC **Section: (none) Explanation**

**Explanation/Reference:**

# **QUESTION 80**

Which two statements are acceptable for a developer to use inside procedural loops? (Choose two.)

A. delete contactList;

B. contactList.remove(i);

C. Contact  $con = new Contact();$ 

D. Account a = [SELECT Id, Name FROM Account WHERE Id = : con.AccountId LIMIT 1];

**Correct Answer:** BC **Section: (none) Explanation**